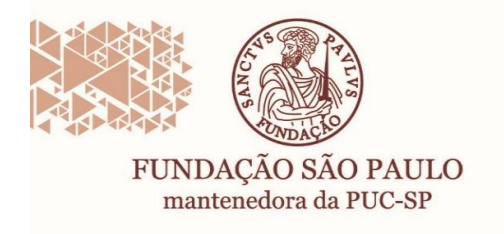

Rua João Ramalho, 182 - Perdizes São Paulo/SP · CEP 05008-000 Fone: (11) 3670-3333 www.puesp.br/fundasp

## **FLUXOGRAMA DE TRAMITAÇÃO PARA CONTRATAÇÃO DE DOCENTES**

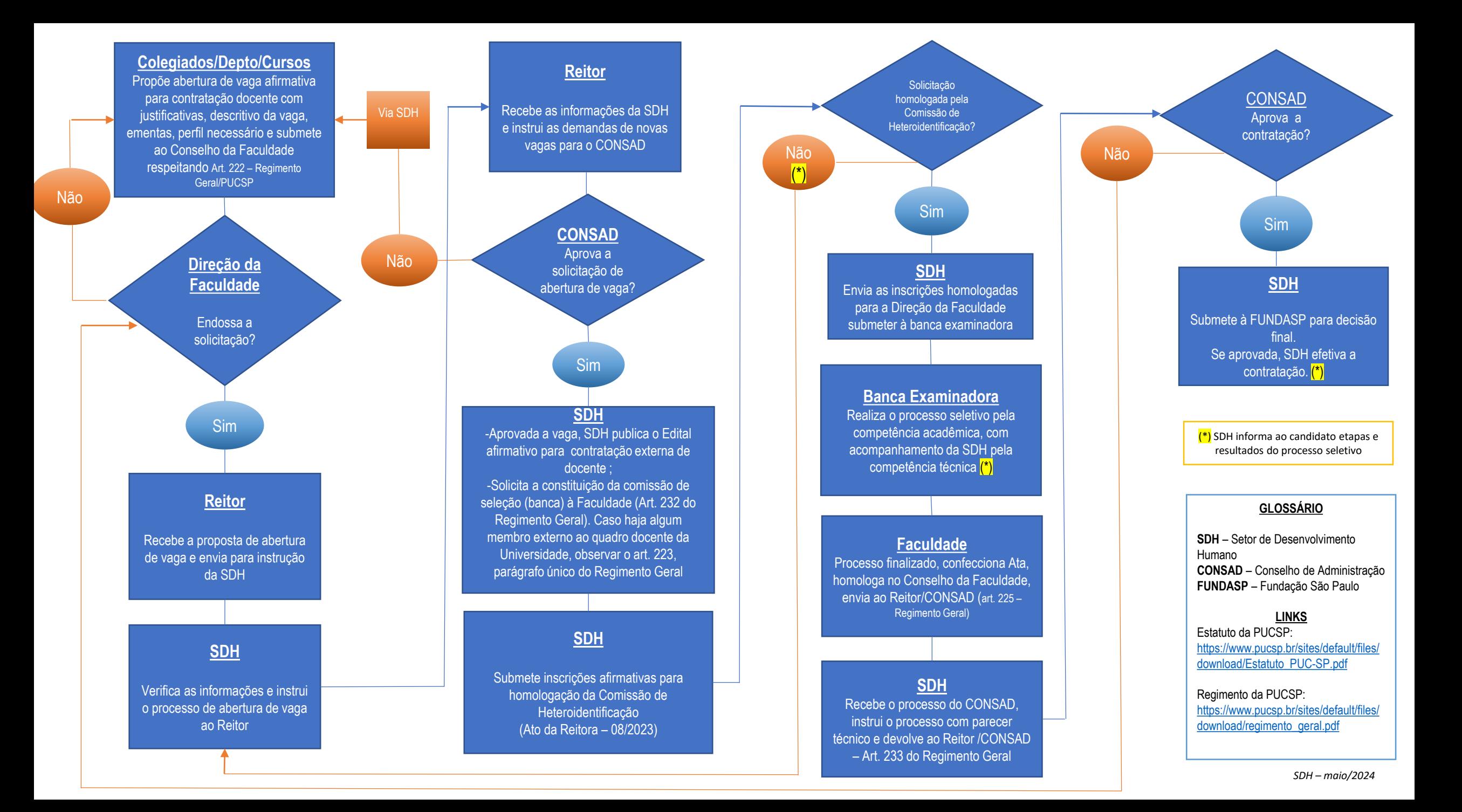